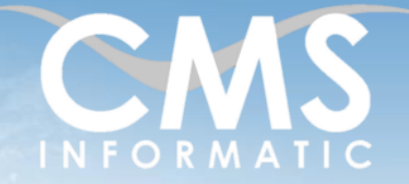

## Microsoft 365 – introduction aux espaces de stockage en ligne OneDrive et SharePoint

## **Objectifs pédagogiques:**

**Microsoft Partner** Ver Datacente

A l'issue de la formation, les participants seront capables d'avoir une compréhension générale d'Office 365 et de son portail en ligne, de stocker, partager et collaborer sur des documents sur OneDrive et SharePoint, de tirer profit des dossiers synchronisés OneDrive et SharePoint.

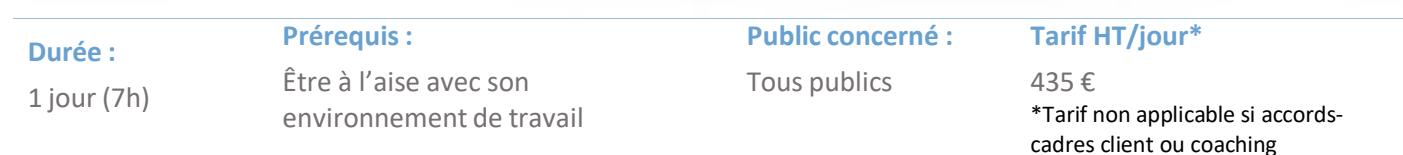

## Contenu de la formation

## Introduction

- Accueil, présentation du formateur, de la démarche, des modalités de réalisation
- Présentation des participants et de leurs attentes
- Rappel des objectifs définis, validation par les participants
- Approche de l'outil et de méthodes de travail liées à son utilisation

## Introduction à Office 365

- Qu'est-ce que Office 365 ?
- Avantages de la suite Office 365
- Positionnement de OneDrive Vs SharePoint

## Le portail en ligne

- Se connecter sur le portail Office 365 en ligne
- Prise en main de l'interface du portail
- Quel outil pour quel usage ?

## Introduction à SharePoint

- Qu'est-ce que SharePoint
- Site d'équipe Vs Site de communication
- Le contenu d'un site SharePoint
- Naviguer dans SharePoint

## Introduction à OneDrive

- Qu'est-ce que OneDrive ?
- Accéder à son espace OneDrive de différentes manières
- Capacité de stockage
- **Bonnes pratiques**

#### **C.M.S. INFORMATIC**

Z.A. COURTABOEUF 2 – 7, Allée de Londres – 91969 COURTABOEUF CEDEX TEL. 01 64 86 42 42 – FAX 01 64 46 10 06 – Email : [admin@cms-informatic.com](mailto:admin@cms-informatic.com)

SAS au capital de 90160 € - R.C. EVRY 331 737 395 - N° Siret 331 737 395 00037 - Code APE 8559A - N° d'immatriculation Préfecture IDF 11910064691 – Année 2024

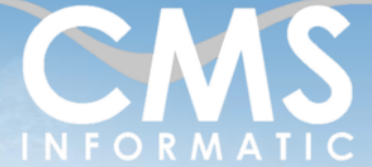

# Microsoft 365 – introduction aux espaces de stockage en ligne OneDrive et SharePoint

## **Objectifs pédagogiques:**

**Microsoft Partner** er Datacente

A l'issue de la formation, les participants seront capables d'avoir une compréhension générale d'Office 365 et de son portail en ligne, de stocker, partager et collaborer sur des documents sur OneDrive et SharePoint, de tirer profit des dossiers synchronisés OneDrive et SharePoint.

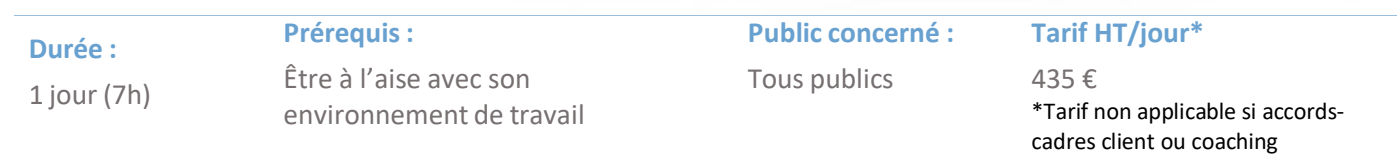

## Stocker et partager des documents OneDrive et SharePoint

- Créer, charger et enregistrer des documents et dossiers
- Partager des documents
- Les autorisations de partage
- La coédition simultanée
- Restaurer une version antérieure ou un document supprimé

## Tirer profit des dossiers synchronisés OneDrive et SharePoint

- Pourquoi Synchroniser ?
- Choisir les dossiers à synchroniser
- **Lancer la synchronisation des fichiers**
- Expliquer les « fichiers à la demande »
- **■** Travailler hors ligne sur ses documents
- Astuces et bonnes pratiques

Derrière une équipe Teams, un site SharePoint

- Comprendre le lien entre une équipe Teams et son site SharePoint
- Tirer profit des fonctionnalités offertes par SharePoint : métadonnées, affichages personnalisés…

## Clôture de la formation

- Récapitulatif
- Conseils, trucs et astuces
- **Fiche d'évaluation, synthèse**
- Récupération par les participants des fichiers travaillés et des exemples traités

## Les méthodes et critères d'évaluation pédagogique

La constitution des groupes homogènes s'établira à partir d'un outil d'évaluation. L'évaluation permettra d'avoir un premier aperçu du niveau de l'apprenant, de ses connaissances et de ses attentes pour la formation appropriée.

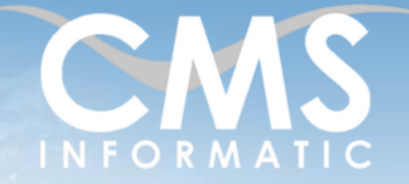

# Microsoft 365 – introduction aux espaces de stockage en ligne OneDrive et SharePoint

## **Objectifs pédagogiques:**

**Microsoft Partner** 

A l'issue de la formation, les participants seront capables d'avoir une compréhension générale d'Office 365 et de son portail en ligne, de stocker, partager et collaborer sur des documents sur OneDrive et SharePoint, de tirer profit des dossiers synchronisés OneDrive et SharePoint.

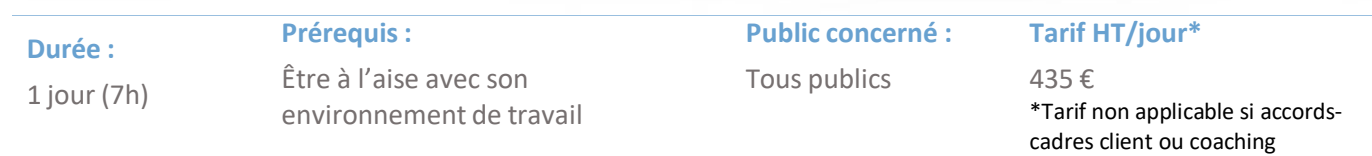

Une approche pédagogique sera réalisée par le formateur avant le début de la formation, afin d'adapter le contenu du programme pour répondre aux attentes des apprenants.

Une attestation est fournie à l'apprenant à l'issue de la formation validant les connaissances acquises lors de la formation.

## Les méthodes pédagogiques

Chaque thème du programme sera accompagné d'ateliers pratiques avec suivi et assistance personnalisée.

Les ateliers pourront être réadaptés en fonction des propres modèles des participants.

## Le suivi et les moyens pédagogiques

Un support de formation sera transmis à chacun des participants, reprenant les principaux thèmes de la formation réalisé sous forme de captures d'écran et d'explications de texte.

Les apprenants repartent à l'issue de la formation avec les fichiers travaillés pendant la formation ainsi que les coordonnées du formateur, ce qui leur permettra d'échanger avec ce dernier et de lui poser toute question relative à la formation suivie sans limitation de durée.

Une feuille d'émargement estsignée par les stagiaires(matin et après-midi) chaque jour de la formation, afin d'attester de leur présence.

### Les moyens techniques

Salle équipée avec un poste par personne, un tableau blanc, un paperboard, un accès wifi et un vidéo projecteur.

Les prérequis nécessaires au passage de la certification

Il n'y a pas de certification pour cette formation.

**C.M.S. INFORMATIC** Z.A. COURTABOEUF 2 – 7, Allée de Londres – 91969 COURTABOEUF CEDEX

TEL. 01 64 86 42 42 – FAX 01 64 46 10 06 – Email : [admin@cms-informatic.com](mailto:admin@cms-informatic.com) SAS au capital de 90160 € - R.C. EVRY 331 737 395 - N° Siret 331 737 395 00037 - Code APE 8559A - N° d'immatriculation Préfecture IDF 11910064691 – Année 2024